## **2018 年度秋学期 画像情報処理 第6回**

# **第2部・画像情報圧縮/ 準備・「行列」に慣れていない人のために(問題の解答つき)**

今日は,「行列」や「ベクトル」の考え方の基本を,高校で習っていない人向けに手短に解説します。

#### **ベクトルと行列の計算**

#### **ベクトル**

次回(第7回)のテキストでは,「画素が2つしかない画像」を考えて, その画素値  $x_1, x_2$  を

$$
z = a_1 x_1 + a_2 x_2 \tag{1}
$$

という式で画素値 z に変換する, という話が出てきます。これを,「ベクトル」の書き方では, 次のよう に書きます。

$$
z = \begin{pmatrix} a_1 & a_2 \end{pmatrix} \begin{pmatrix} x_1 \\ x_2 \end{pmatrix} \tag{2}
$$

右辺の左側の () を**行ベクトル**,右側の () を**列ベクトル**といいます。また,この計算はベクトル同士のか け算の一種で,**内積**といいます。このように数字を () に入れて並べるだけで,上の (1) 式の計算をした ことになります。

#### **問題 1**

次のベクトルの計算をしてください。

$$
\begin{pmatrix} 1 & 2 \end{pmatrix} \begin{pmatrix} 3 \\ 4 \end{pmatrix} \tag{3}
$$

(解答例)

$$
\begin{pmatrix} 1 & 2 \end{pmatrix} \begin{pmatrix} 3 \\ 4 \end{pmatrix} = 1 \times 3 + 2 \times 4 = 3 + 8 = 11
$$

■

**行列**

最初の「画素が2つしかない画像」 $x_1, x_2$ を,別の「画素が2つしかない画像」次に,上の(1)式のよ うな計算が 2 組ある場合を考えます。もともとの画素値が *x*1*, x*<sup>2</sup> の 2 つの組だったので,これを別の 2 つの画素値の組に,2 組の計算で変換する場合にあたります。このとき,それぞれの組を添字 (1) と (2) で区別して,変換後の画素値 *z*(1)*, z*(2) を求める計算を,ベクトルで表すと

$$
z_{(1)} = (a_{1(1)} \quad a_{2(1)}) \begin{pmatrix} x_1 \\ x_2 \end{pmatrix}
$$
  
\n
$$
z_{(2)} = (a_{1(2)} \quad a_{2(2)}) \begin{pmatrix} x_1 \\ x_2 \end{pmatrix}
$$
 (4)

となります<sup>1</sup>。この2つの式をひとつにまとめて、次のように書きます。

$$
\begin{pmatrix} z_{(1)} \\ z_{(2)} \end{pmatrix} = \begin{pmatrix} a_{1(1)} & a_{2(1)} \\ a_{1(2)} & a_{2(2)} \end{pmatrix} \begin{pmatrix} x_1 \\ x_2 \end{pmatrix}
$$
 (5)

<sup>1</sup>ふつうは,添字にこのようなカッコはつけず,*a*11*, a*<sup>21</sup> のように書きます。ここでは,添え字の意味をわかりやすくする ために,このようにカッコをつけて書いています。

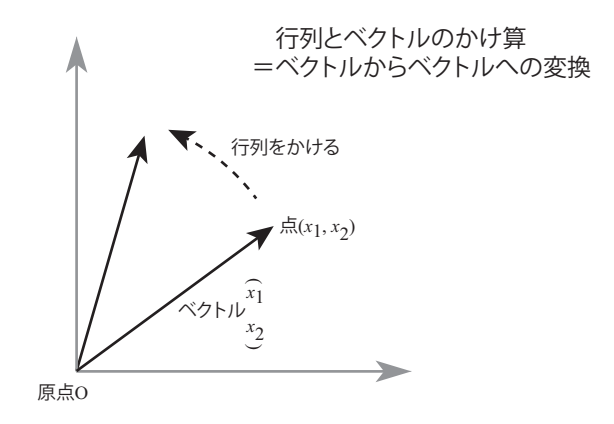

図 1: 行列とベクトルのかけ算.

この式の右辺にある,数の4つ入った () を**行列**といい,右辺の計算を「行列とベクトルのかけ算」とい います。行ベクトルが列になって並んでいるので,行列とよぶわけです。

### **問題 2**

次の行列とベクトルの計算をしてください。

$$
\begin{pmatrix} 0 & 1 \\ 1 & 2 \end{pmatrix} \begin{pmatrix} 2 \\ 1 \end{pmatrix} \tag{6}
$$

(解答例)

$$
\begin{pmatrix} 0 & 1 \\ 1 & 2 \end{pmatrix} \begin{pmatrix} 2 \\ 1 \end{pmatrix} = \begin{pmatrix} 0 \times 2 + 1 \times 1 \\ 1 \times 2 + 2 \times 1 \end{pmatrix} = \begin{pmatrix} 1 \\ 4 \end{pmatrix}
$$

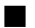

# **行列,ベクトルと座標平面**

$$
\begin{pmatrix} x_1 \\ x_2 \end{pmatrix} \& \mathbb{E} \mathbb{E} \mathbb{E} \mathbb{E} \mathbb{E} \mathbb{E} \mathbb{E} \mathbb{E} \text{C} \& \mathbb{E} \mathbb{E}
$$

#### **問題 3**

問題 2 のベクトル $\begin{pmatrix} 1 \ 0 \end{pmatrix}$ 2  $\setminus$ と,問題 2 の計算結果のベクトルを,座標平面に図示してください。 (解答例)図 2 の通りです。■

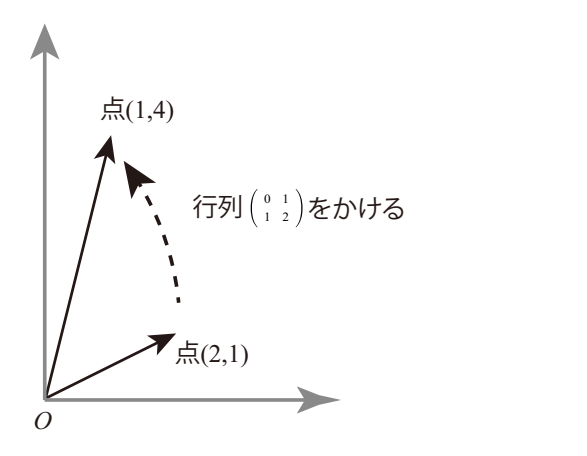

図 2: 問題 3 の解答例.

### **行列と行列のかけ算**

次回(第7回)のテキストには,

$$
\begin{pmatrix} s_{11} & s_{12} \\ s_{21} & s_{22} \end{pmatrix} \begin{pmatrix} a_1 \\ a_2 \end{pmatrix} = \lambda \begin{pmatrix} a_1 \\ a_2 \end{pmatrix} \tag{7}
$$

という形の式も出てきます。ここで,右辺の *<sup>λ</sup>* は普通の数(スカラー)で,このとき右辺は ( *λa*<sup>1</sup>  $\lambda a_2$  $\setminus$ を 表します。

次回のテキストでは,この式を満たす *a*1*, a*<sup>2</sup> は 2 組あるので,*λ* もそれぞれに対応して 2 つある,と いう話になっています。それらを *λ*(1)*, λ*(2) と表すと,それぞれに対応する式は

$$
\begin{pmatrix} s_{11} & s_{12} \\ s_{21} & s_{22} \end{pmatrix} \begin{pmatrix} a_{1(1)} \\ a_{2(1)} \end{pmatrix} = \lambda_{(1)} \begin{pmatrix} a_{1(1)} \\ a_{2(1)} \end{pmatrix}
$$
 (8)

$$
\begin{pmatrix} s_{11} & s_{12} \\ s_{21} & s_{22} \end{pmatrix} \begin{pmatrix} a_{1(2)} \\ a_{2(2)} \end{pmatrix} = \lambda_{(2)} \begin{pmatrix} a_{1(2)} \\ a_{2(2)} \end{pmatrix}
$$
 (9)

と表されます。

では, 今度はこれらの2つの式を, ひとつにまとめて表してみましょう。列ベクトル $\begin{pmatrix} a_{1(1)}\ a_{2(1)} \end{pmatrix}$ と  $\begin{pmatrix} a_{1(2)} \\ a_{2(2)} \end{pmatrix}$ を左右にくっつけて, $\left( \begin{matrix} a_{1(1)} & a_{1(2)} \ a_{2(1)} & a_{2(2)} \end{matrix} \right)$ と,ひとつの行列で表します。すると,(8) 式,(9) 式の2つの式 は,まとめて  $\begin{pmatrix} s_{11} & s_{12} \ s_{21} & s_{22} \end{pmatrix} \begin{pmatrix} a_{1(1)} & a_{1(2)} \ a_{2(1)} & a_{2(2)} \end{pmatrix}$ =  $\begin{pmatrix} a_{1(1)} & a_{1(2)} \ a_{2(1)} & a_{2(2)} \end{pmatrix} \begin{pmatrix} \lambda_{(1)} & 0 \ 0 & \lambda_{(2)} \end{pmatrix}$ (10)

と表すことができます。このように,2 つの「行列とベクトルのかけ算」をひとつの式に書いたのが,「行 列と行列のかけ算」です。

本当にそうなっていることを確かめてみましょう。(10) 式の左辺は,上で述べたとおり,

$$
\begin{pmatrix} s_{11} & s_{12} \ s_{21} & s_{22} \end{pmatrix} \left( \begin{pmatrix} a_{1(1)} \ a_{2(1)} \end{pmatrix} \begin{pmatrix} a_{1(2)} \ a_{2(2)} \end{pmatrix} \right)
$$

のように列ベクトルを左右にくっつけたものです。

一方,(10) 式の右辺も,右側の行列を列ベクトルに分けて

$$
\begin{pmatrix} a_{1(1)} & a_{1(2)} \ a_{2(1)} & a_{2(2)} \end{pmatrix} \left( \begin{pmatrix} \lambda_{(1)} \ 0 \end{pmatrix} \begin{pmatrix} 0 \ \lambda_{(2)} \end{pmatrix} \right)
$$

と表すと, の行列 
$$
\begin{pmatrix} a_{1(1)} & a_{1(2)} \\ a_{2(1)} & a_{2(2)} \end{pmatrix}
$$
と有側の行列ののがクトル  $\begin{pmatrix} \lambda_{(1)} \\ 0 \end{pmatrix}$ の積は  $\begin{pmatrix} \lambda_{(1)}a_{1(1)} + 0 \cdot a_{1(2)} \\ \lambda_{(1)}a_{2(1)} + 0 \cdot a_{2(2)} \end{pmatrix}$ すなわち  $\begin{pmatrix} \lambda_{(1)}a_{1(1)} \\ \lambda_{(1)}a_{2(1)} \end{pmatrix} = \lambda_{(1)} \begin{pmatrix} a_{1(1)} \\ a_{2(1)} \end{pmatrix}$ 

となります。右側の列ベクトルについても同様です。このように,(行列×列ベクトル)のかけ算を2つ 同時に行うのが,行列のかけ算です。

#### **問題 4**

次の行列と行列の計算をしてください。

$$
\begin{pmatrix} 0 & 1 \\ 1 & 2 \end{pmatrix} \begin{pmatrix} 2 & 1 \\ 1 & 0 \end{pmatrix} \tag{11}
$$

(解答例)右側の行列を, $\left( \begin{smallmatrix} 2 \end{smallmatrix} \right)$ 1  $\setminus$ と  $\sqrt{1}$ 0  $\setminus$ の 2 つのベクトルに分けます。ひとつめのベクトルに対しては

$$
\begin{pmatrix} 0 & 1 \\ 1 & 2 \end{pmatrix} \begin{pmatrix} 2 \\ 1 \end{pmatrix} = \begin{pmatrix} 0 \times 2 + 1 \times 1 \\ 1 \times 2 + 2 \times 1 \end{pmatrix} = \begin{pmatrix} 1 \\ 4 \end{pmatrix}
$$

となり,ふたつめのベクトルに対しては

$$
\begin{pmatrix} 0 & 1 \\ 1 & 2 \end{pmatrix} \begin{pmatrix} 1 \\ 0 \end{pmatrix} = \begin{pmatrix} 0 \times 1 + 1 \times 0 \\ 1 \times 1 + 2 \times 0 \end{pmatrix} = \begin{pmatrix} 0 \\ 1 \end{pmatrix}
$$

となります。よって,これらの 2 つのベクトルを並べて

$$
\begin{pmatrix} 0 & 1 \\ 1 & 2 \end{pmatrix} \begin{pmatrix} 2 & 1 \\ 1 & 0 \end{pmatrix} = \begin{pmatrix} 1 & 0 \\ 4 & 1 \end{pmatrix}
$$

となります。■

### **要素が** *p* **個あるベクトルの場合**

ここまでは、「画素が2つしかない画像」を考えたところから出発して、2つの要素からなるベクトル についての計算を考えてきました。では,「要素が *p* 個あるベクトル」の場合を考えてみましょう。

(8) 式,(9) 式の形の式を,要素が *p* 個の場合に表すと,

$$
\begin{pmatrix}\ns_{11} & s_{12} & \cdots & s_{1p} \\
s_{12} & s_{22} & \cdots & s_{2p} \\
\vdots & & \ddots & \vdots \\
s_{p1} & s_{p2} & \cdots & s_{pp}\n\end{pmatrix}\n\begin{pmatrix}\na_1 \\
a_2 \\
\vdots \\
a_p\n\end{pmatrix} = \lambda \begin{pmatrix}\na_1 \\
a_2 \\
\vdots \\
a_p\n\end{pmatrix}
$$
\n(12)

となります。また,(10) 式を,要素が *p* 個のベクトルの場合に表すと,

$$
\begin{pmatrix}\ns_{11} & s_{12} & \cdots & s_{1p} \\
s_{12} & s_{22} & \cdots & s_{2p} \\
\vdots & \vdots & \ddots & \vdots \\
s_{p1} & s_{p2} & \cdots & s_{pp}\n\end{pmatrix}\n\begin{pmatrix}\na_{1(1)} & a_{1(2)} & \cdots & a_{1(p)} \\
a_{2(1)} & a_{2(2)} & \cdots & a_{2(p)} \\
\vdots & \vdots & \ddots & \vdots \\
a_{p(1)} & a_{p(2)} & \cdots & a_{p(p)}\n\end{pmatrix}\n=\n\begin{pmatrix}\na_{1(1)} & a_{1(2)} & \cdots & a_{1(p)} \\
a_{2(1)} & a_{2(2)} & \cdots & a_{2(p)} \\
\vdots & \vdots & \ddots & \vdots \\
a_{p(1)} & a_{p(2)} & \cdots & a_{p(p)}\n\end{pmatrix}\n\begin{pmatrix}\n\lambda_{(1)} & & & 0 \\
\lambda_{(2)} & & & \\
\vdots & \ddots & & \\
0 & & & \lambda_{(p)}\n\end{pmatrix}
$$
\n(13)

となります。

こんな式は,大変複雑でとても扱いきれません。また,要素が *p* 個ある場合は,ベクトルも *p* 次元空 間での「矢印」になり,2 次元の場合のように図形的に考えることもできません。

そこで、(13) 式の各行列をそれぞれひとつの文字で表して、

$$
SP = P\Lambda \tag{14}
$$

と表してしまいます。こうしてしまうと,2 次元でも *p* 次元でも変わりはありません。このように,**複 雑な計算をあたかも数の計算のように表して,単純な形で理解しようというのが,行列というものが考 えられた理由**です。

ただし、行列のかけ算では、積 AB と積 BA は同じとは限りません。すなわち, 数のかけ算とは違っ て,かける順番が問題になります。

### **転置行列と対称行列**

 ${\bf \small k}$ 置行列とは,ある行列の行と列を入れ替えたもので,例えば行列 $\left(\begin{matrix} a & b \ c & d \end{matrix}\right)$  の転置行列は $\left(\begin{matrix} a & c \ b & d \end{matrix}\right)$ で す。行列 *A* の転置行列を,*tA, A<sup>t</sup> , A<sup>T</sup> , A′* などと表します。今回の講義のプリントでは最後の *A′* を使っ ていますが、これは統計学の教科書に多い方式です。さらに、ある行列とその転置行列が同じとき、そ の行列を**対称行列**といいます。

**問題 5**

1. 
$$
\begin{pmatrix} 1 & 2 \\ 0 & 1 \end{pmatrix}
$$
の転置行列を求めてください。  
2.  $\begin{pmatrix} 1 & 2 \\ 0 & 1 \end{pmatrix}$   $\geq \begin{pmatrix} 1 & 0 \\ 0 & 1 \end{pmatrix}$  は, それは対称行列ですか。

(解答例)

1. 
$$
\begin{pmatrix} 1 & 0 \\ 2 & 1 \end{pmatrix}
$$
 です。  
\n2.  $\begin{pmatrix} 1 & 2 \\ 0 & 1 \end{pmatrix}$  の転置行列は  $\begin{pmatrix} 1 & 0 \\ 2 & 1 \end{pmatrix}$  で, もとの行列とは異なるので,対称行列ではありません。一方,  
\n3.  $\begin{pmatrix} 1 & 0 \\ 0 & 1 \end{pmatrix}$  の転置行列は  $\begin{pmatrix} 1 & 0 \\ 0 & 1 \end{pmatrix}$  で, もとの行列と同じなので, これは対称行列です。■

### **逆行列と単位行列**

さきほど「行列と行列のかけ算」を説明しましたが,行列には「割り算」はありません。そのかわり にあるのが**逆行列**です。

数の割り算で,例えば「2 で割る」という計算は,「 $\frac{1}{2}$  をかける」のと同じです。この2つの数字は,<br>- 1  $2 \times \frac{1}{2}$ - - - 1 で,「かけると 1」という関係になっています。この "1" は,「かけても何もおこらない数」で,<br>2 単位元といいます。

これと同じように,「かけても何もおこらない行列」を考えます。これを**単位行列**といい,*I* で表しま す。つまり,単位行列 *I* は,どんな行列 *X* に対しても *XI* = *IX* = *X* となる行列のことです。そして, 行列の *A* の逆行列 *A−*<sup>1</sup> とは,*AA−*<sup>1</sup> = *A−*1*A* = *I* となる行列のことで,「かけると *I*」という関係になっ ています。つまり,逆行列 *A−*<sup>1</sup> をかけることが,あたかも「行列 *A* で割る」のと同じような計算になっ ています。例えば,行列の積 *XA* に右から *A−*<sup>1</sup> をかけると *XAA−*<sup>1</sup> = *X* となり,「*A* で割った」のと同 じことになっているのがわかります。

また,(14) 式の *SP* = *P*Λ という関係は,逆行列を使うと

$$
P^{-1}SP = \Lambda \tag{15}
$$

とも表されます。

単位行列の中身は、左上から右下に向かう対角線上の数(対角成分)がすべて1,他はすべて0にな ります。2次元の場合,  $\begin{pmatrix} 1 & 0 \\ 0 & 1 \end{pmatrix}$ が単位行列です。

#### **直交行列**

**直交行列**とは,逆行列が転置行列と同じであるような行列です。つまり,行列 *R* が

$$
R'R = RR' = I \tag{16}
$$

のとき,*R* は直交行列です。

「直交行列」という名前は,直交行列に含まれる各列ベクトルが互いに直交していて,いずれも大き さが 1 であることをさしています。このことを,各列ベクトルが**正規直交基底**をなす,といいます。

もともと直交している 2 つのベクトルを直交行列で変換すると,それぞれを変換したベクトルもやは り直交しています。図形的には,直交座標の座標軸を直交したまま回転する計算は,直交行列をかける 計算で表されます(図3)。

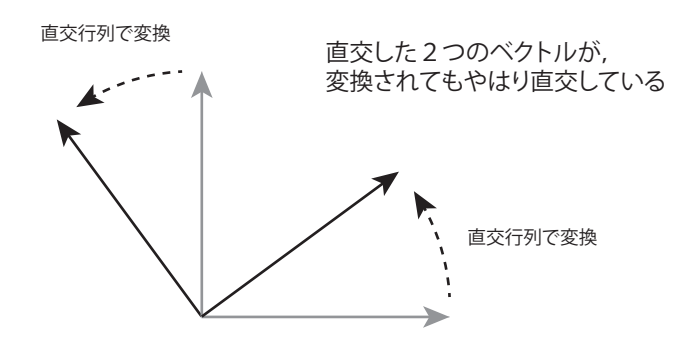

図 3: 直交行列によるベクトルの変換.

**問題 6**

$$
R = \frac{1}{\sqrt{2}} \begin{pmatrix} 1 & 1 \\ -1 & 1 \end{pmatrix} \tag{17}
$$

が直交行列であることを確かめてください。

(解答例) 次のとおりです。

$$
R'R = \frac{1}{\sqrt{2}} \begin{pmatrix} 1 & -1 \\ 1 & 1 \end{pmatrix} \frac{1}{\sqrt{2}} \begin{pmatrix} 1 & 1 \\ -1 & 1 \end{pmatrix}
$$
  
=  $\frac{1}{2} \begin{pmatrix} 1 \times 1 + (-1) \times (-1) & 1 \times 1 + (-1) \times 1 \\ 1 \times 1 + 1 \times (-1) & 1 \times 1 + 1 \times 1 \end{pmatrix} = \begin{pmatrix} 1 & 0 \\ 0 & 1 \end{pmatrix} = I$  (18)

$$
RR' = \frac{1}{\sqrt{2}} \begin{pmatrix} 1 & 1 \\ -1 & 1 \end{pmatrix} \frac{1}{\sqrt{2}} \begin{pmatrix} 1 & -1 \\ 1 & 1 \end{pmatrix}
$$
  
=  $\frac{1}{2} \begin{pmatrix} 1 \times 1 + 1 \times 1 & (-1) \times 1 + 1 \times 1 \\ 1 \times (-1) + 1 \times 1 & (-1) \times (-1) + 1 \times 1 \end{pmatrix} = \begin{pmatrix} 1 & 0 \\ 0 & 1 \end{pmatrix} = I$  (19)

■

**問題 7**

1. ベクトル 
$$
\frac{1}{\sqrt{2}} \begin{pmatrix} 1 \\ 1 \end{pmatrix} \begin{pmatrix} 1 \\ \sqrt{2} \end{pmatrix} \begin{pmatrix} 1 \\ -1 \end{pmatrix}
$$
が直交していることを,図に描いて確認してください。  
\n2. 廇機軸の x 軸はベクトル  $\begin{pmatrix} 1 \\ 0 \end{pmatrix}$ で, *y* 軸はベクトル  $\begin{pmatrix} 0 \\ 1 \end{pmatrix}$ で, それ表された。 2hらのベク  
\nトルを直交行列  $\frac{1}{\sqrt{2}} \begin{pmatrix} 1 & 1 \\ 1 & -1 \end{pmatrix}$ で変換して, 珉換のベクトルも直交していることを図で確認して  
\nください。

(解答例)

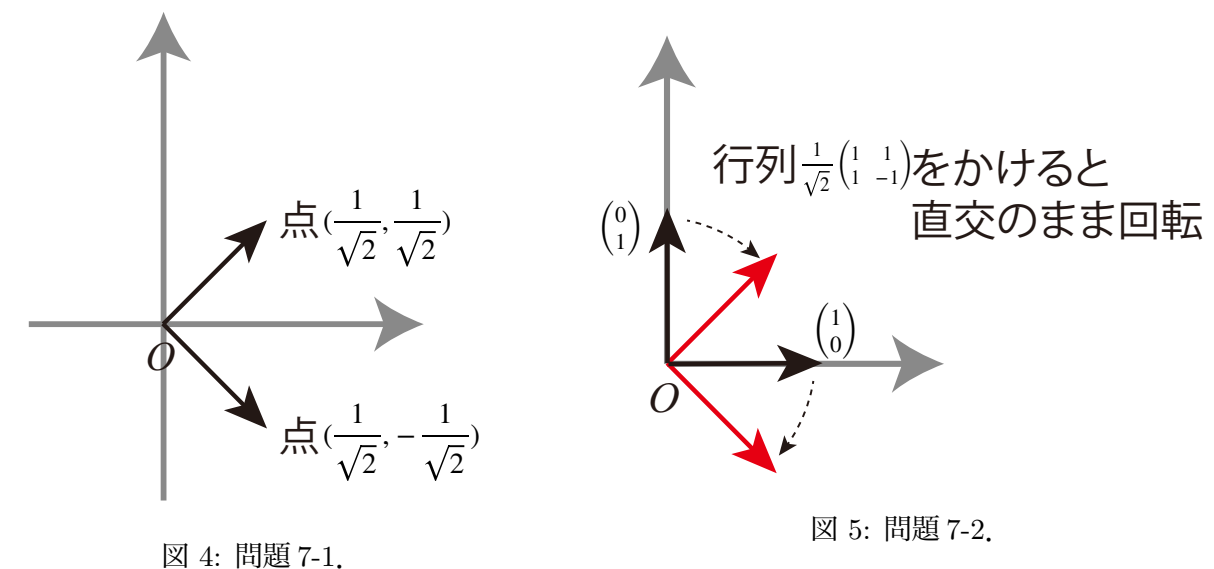

1. 図 4のとおりで、この2つのベクトルは直交しています。

2. *x* 軸をこの行列で変換すると

$$
\frac{1}{\sqrt{2}} \begin{pmatrix} 1 & 1 \\ 1 & -1 \end{pmatrix} \begin{pmatrix} 1 \\ 0 \end{pmatrix} = \begin{pmatrix} \frac{1}{\sqrt{2}} \\ \frac{1}{\sqrt{2}} \end{pmatrix}
$$

で,*y* 軸をこの行列で変換すると

$$
\frac{1}{\sqrt{2}} \begin{pmatrix} 1 & 1 \\ 1 & -1 \end{pmatrix} \begin{pmatrix} 0 \\ 1 \end{pmatrix} = \begin{pmatrix} \frac{1}{\sqrt{2}} \\ -\frac{1}{\sqrt{2}} \end{pmatrix}
$$

です。つまり,この行列の 2 つの列ベクトルがそのまま取り出されます(上で出てきた「単位行 列」を思い出してください)。したがって,図 5 のように,*x, y* 軸が,直交したまま 45 度回転した ものに変換されたということができます。■